## ВНЕШНИЕ СПРАВОЧНИКИ - КОНФИГУРАЦИЯ

Конфигурация - это YAML-файл в кодировке UTF-8 (без ВОМ), который описывает, как подсказки работают со справочниками. Проще всего объяснить его на примере:

# название справочника # наш пример - справочник сотрудников name: employees # описание справочника (21.7+) # необязательно, используется только для показа в админке meta: title: Сотрудники description: Справочник сотрудников компании source: Отдел кадров # настройки чтения CSV файла # необязательно, значения по умолчанию описаны ниже csv: quote: "" delimiter: '.' endOfLine: \n' encoding: UTF-8 # какие есть поля и как их использовать fields: # Исправлять латинскую раскладку, по умолчанию true switch lavout: false # какие поля участвуют в поиске по идентификаторам # необязательно, по умолчанию не задано ids: hid: $\sim$  $inn:~$ # какие поля участвуют в полнотекстовом поиске (обязательно хотя бы одно) # для полей можно указать параметр boost - вес для ранжирования # чем больше вес, тем «весомее» считается совпадение по этому полю # например, если вес по fullname = 10, а по email = 1, # то совпадение по ФИО считается весомее, чем по адресу эл. почты  $#$  по умолчанию вес = 1 search: fullname: boost: 10  $email·$ phone: ~ # по каким полям фильтровать # необязательно, по умолчанию не задано filter: department: ~ # по какому полю ранжировать # необязательно, по умолчанию не задано # чем больше значение, тем выше ранжируется соответствующая запись справочника # если указано несколько полей, то значения умножаются # по умолчанию вес = 1 boost: salary: ~ # по какому полю сортировать # необязательно, по умолчанию равно настройке fields.value + ALPHA NUMERIC # принцип сортировки: # ALPHA\_NUMERIC - по алфавиту (с честной сортировкой чисел) # TOKEN COUNT - по количеству слов (чем меньше слов, тем выше позиция) sort: fullname: TOKEN COUNT department: ALPHA\_NUMERIC

```
 # какое поле показывать в списке (suggestion.value, обязательно)
 value: fullname
 # какое поле содержит полное значение одной строкой
 # необязательно, по умолчанию равно настройке fields.value
 unrestricted_value: fullname_with_position
 # какие поля возвращать в объекте подсказки (suggestion.data)
# необязательно, по умолчанию не задано (suggestion.data == null)
 data:
  name: ~
  surname: ~
  patronymic: ~
  email: ~
  phone: ~
  position: ~
  department: ~
```
Начиная с версии 19.11 поддерживается поиск ближайшего объекта в справочнике по географическим координатами. Чтобы он заработал, в справочнике должны быть поля с широтой и долготой. Их необходимо указать в конфигурации:

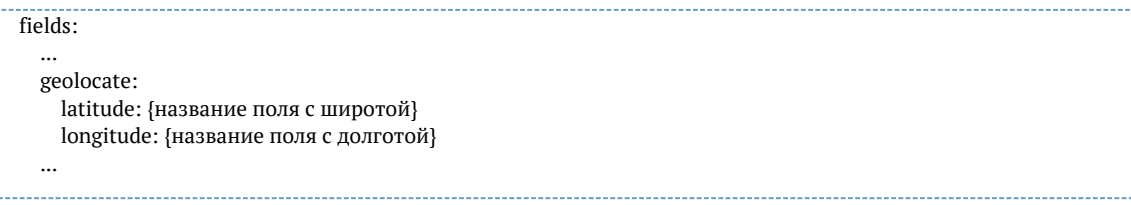

Начиная с версии 19.11 можно явно указать тип полей справочника. Поддерживаются типы: int, float, bool, str.

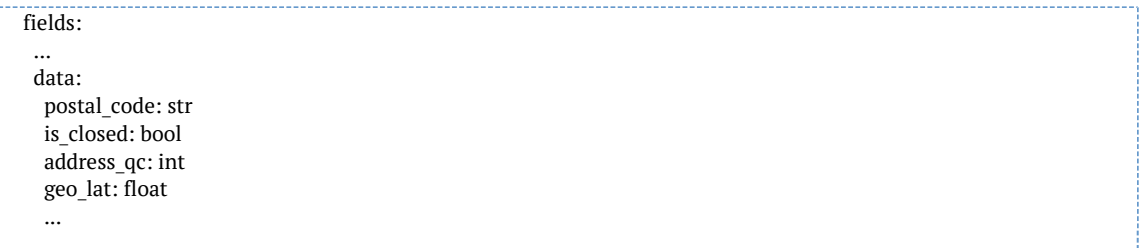

По умолчанию для *boost* и *geolocate* полей устанавливается тип *float*, для всех остальных полей – *string*. Для boost-полей тип может быть только *float* или *int*, а для geolocate-полей тип может быть только *float*.